#### **CS162 Operating Systems and Systems Programming Lecture 2**

**Concurrency: Processes, Threads, and Address Spaces**

> January 28, 2013 Anthony D. Joseph http://inst.eecs.berkeley.edu/~cs162

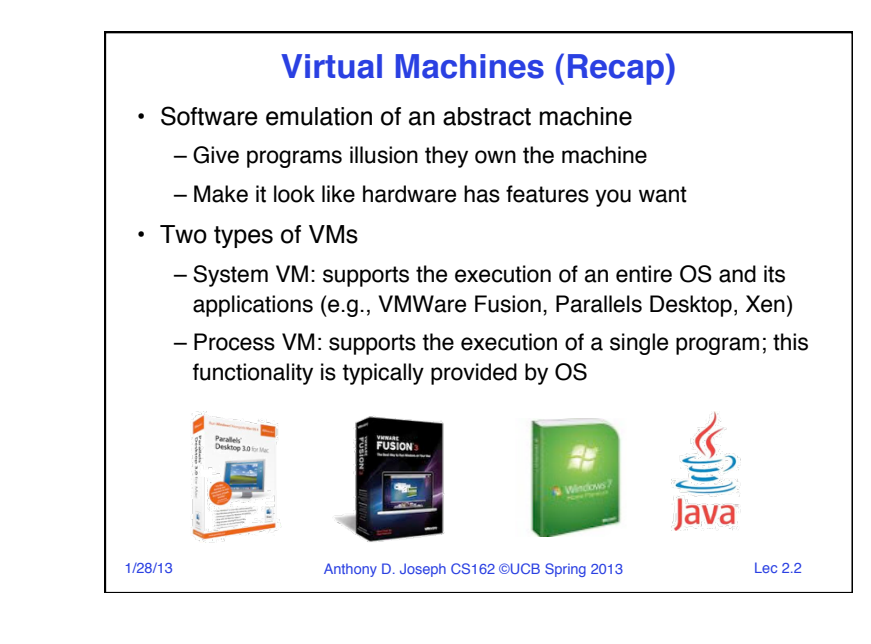

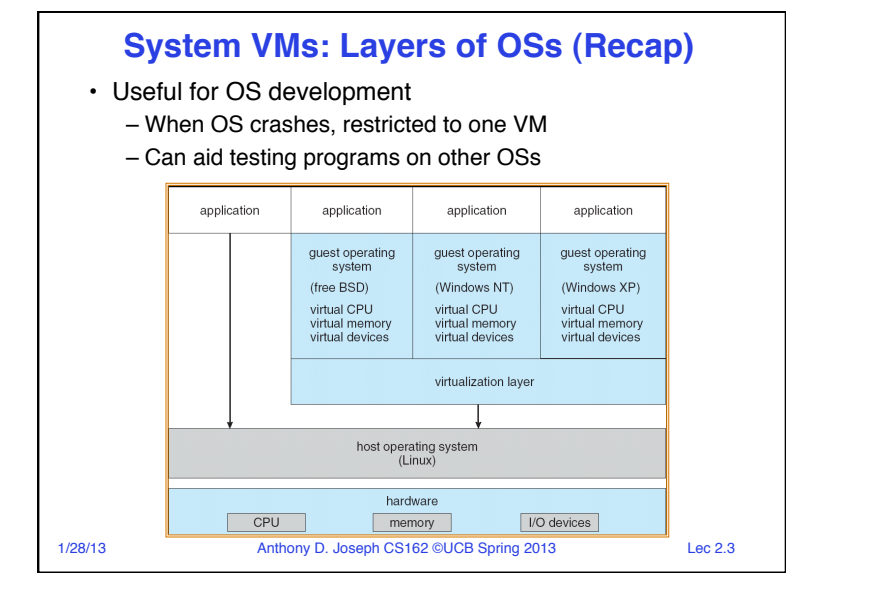

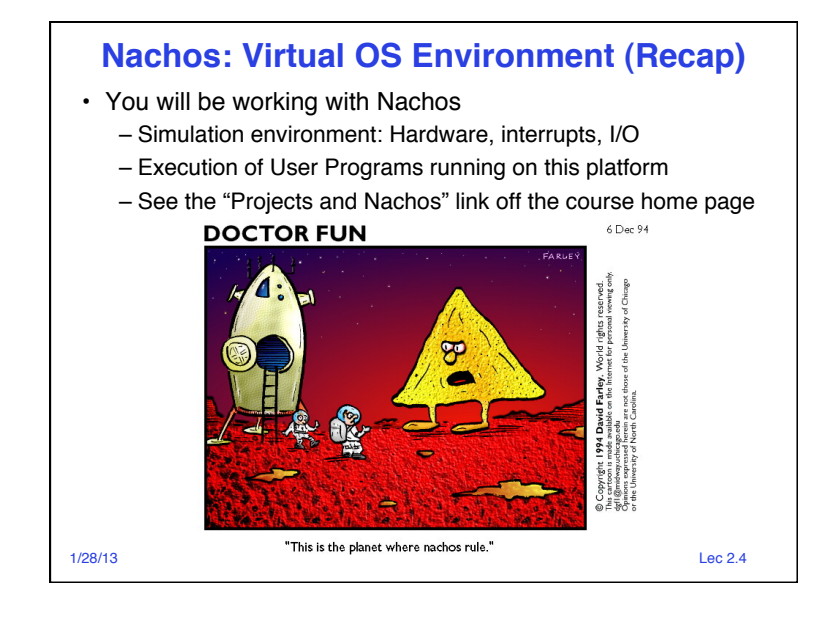

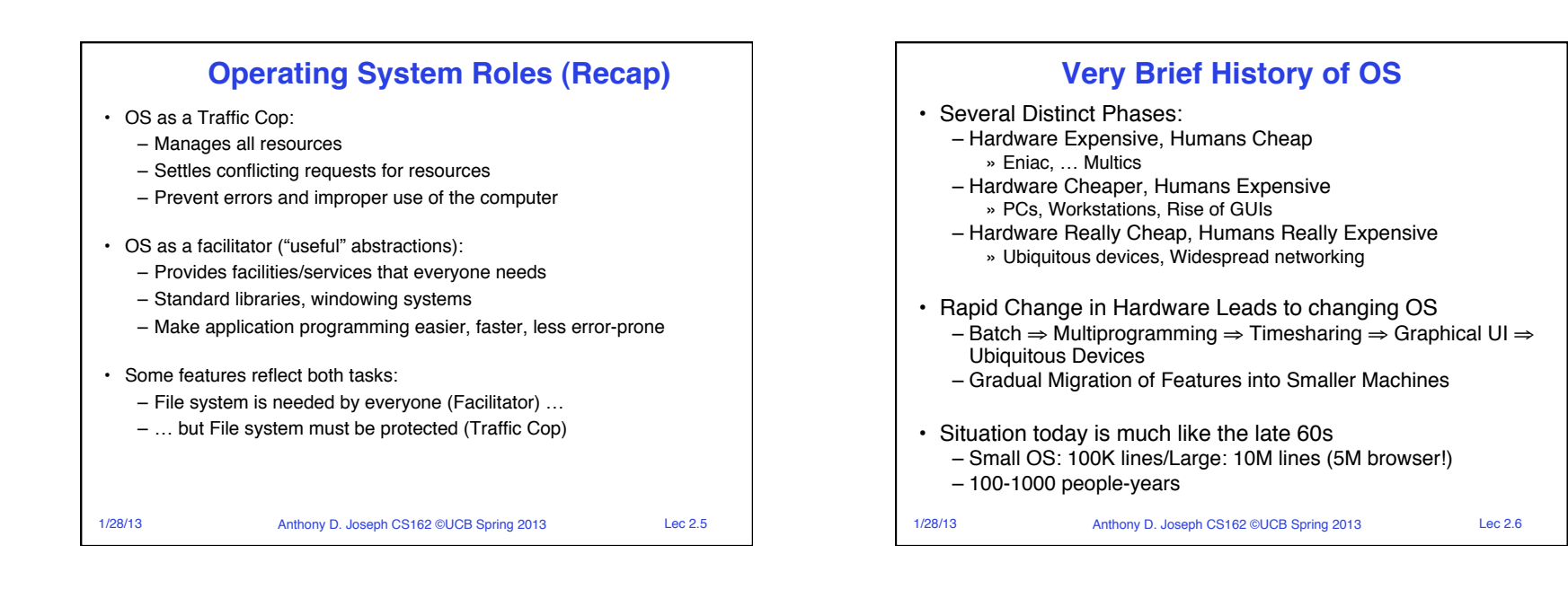

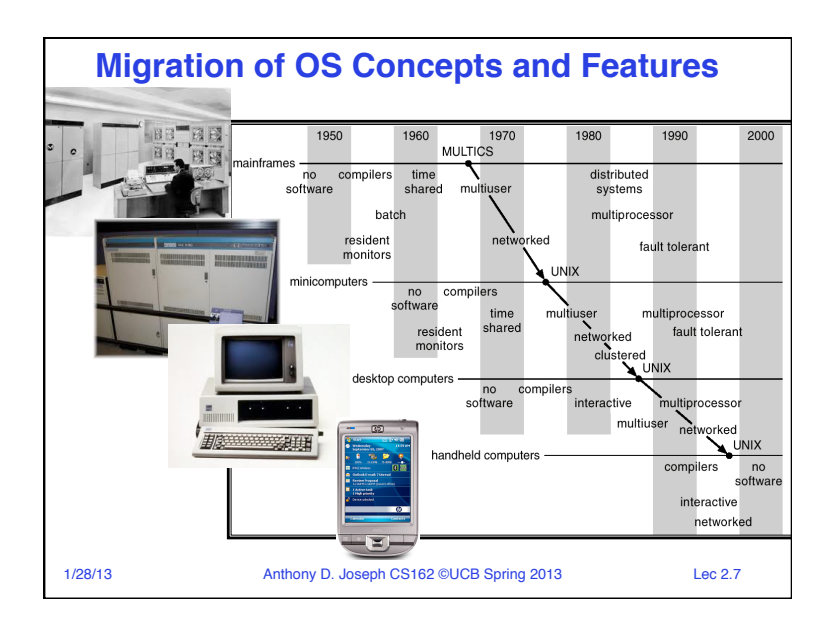

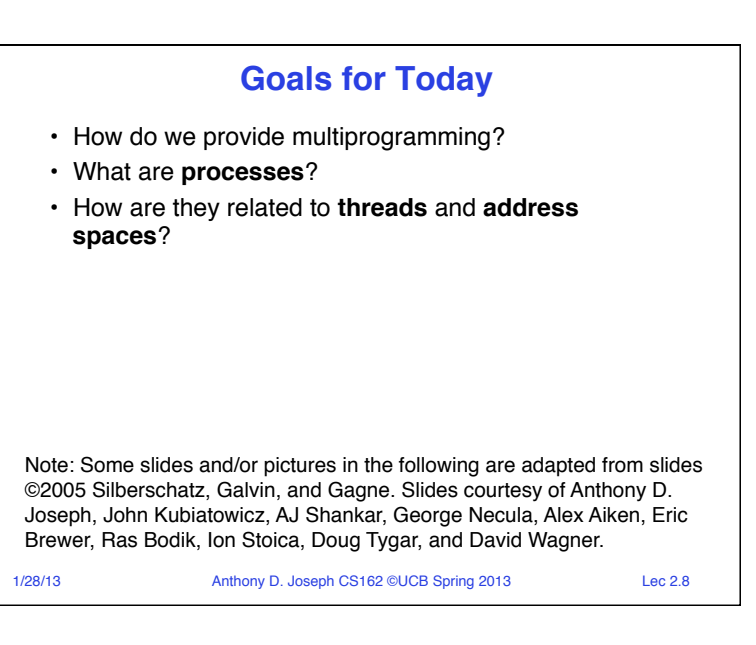

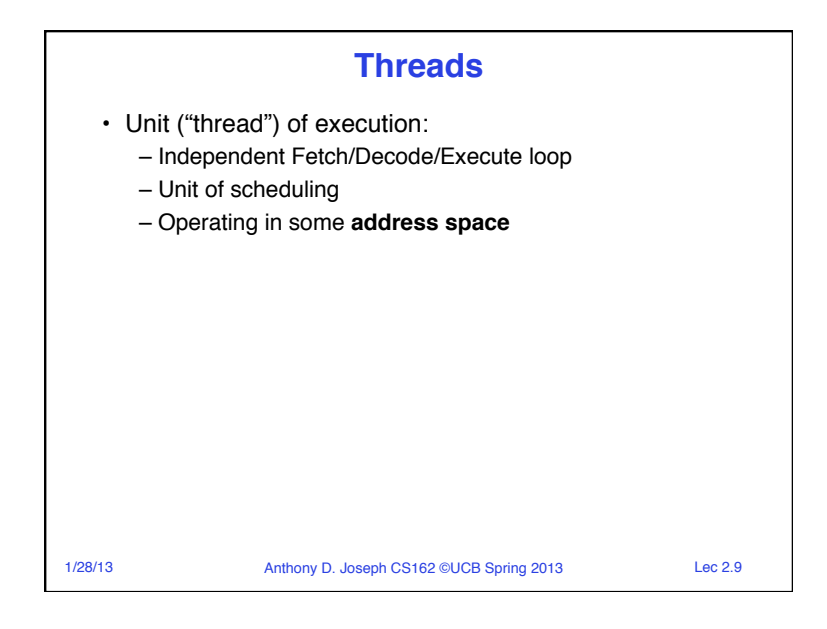

## 1/28/13 Anthony D. Joseph CS162 ©UCB Spring 2013 Lec 2.11 **Uniprograming vs. Multiprograming** • Uniprogramming: *one thread at a time* – MS/DOS, early Macintosh, batch processing – Easier for operating system builder – Get rid of concurrency (only one thread accessing resources!) – Does this make sense for personal computers? • Multiprogramming: *more than one thread at a time* – Multics, UNIX/Linux, OS/2, Windows NT – 8, Mac OS X, Android, iOS – Often called "multitasking", but multitasking has other meanings (talk about this later)

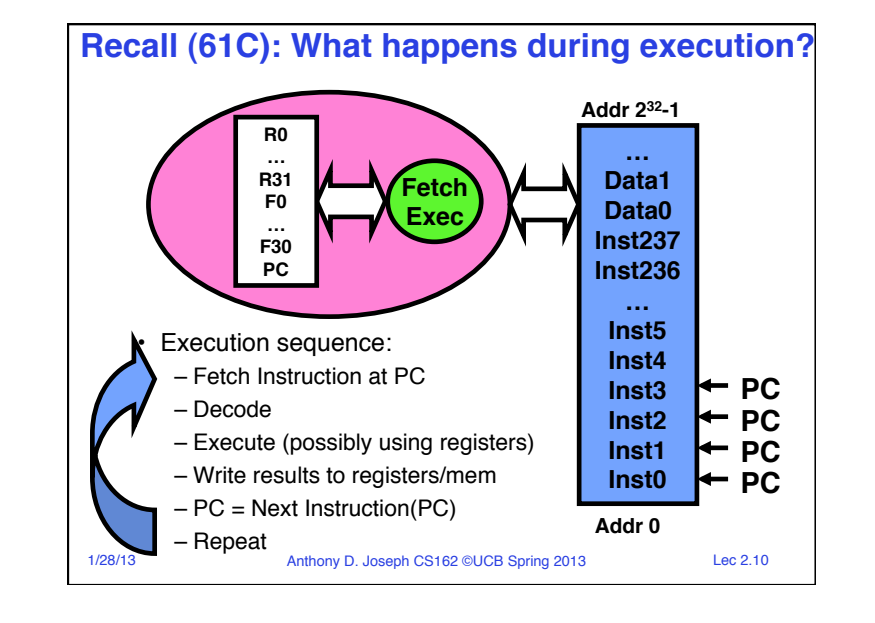

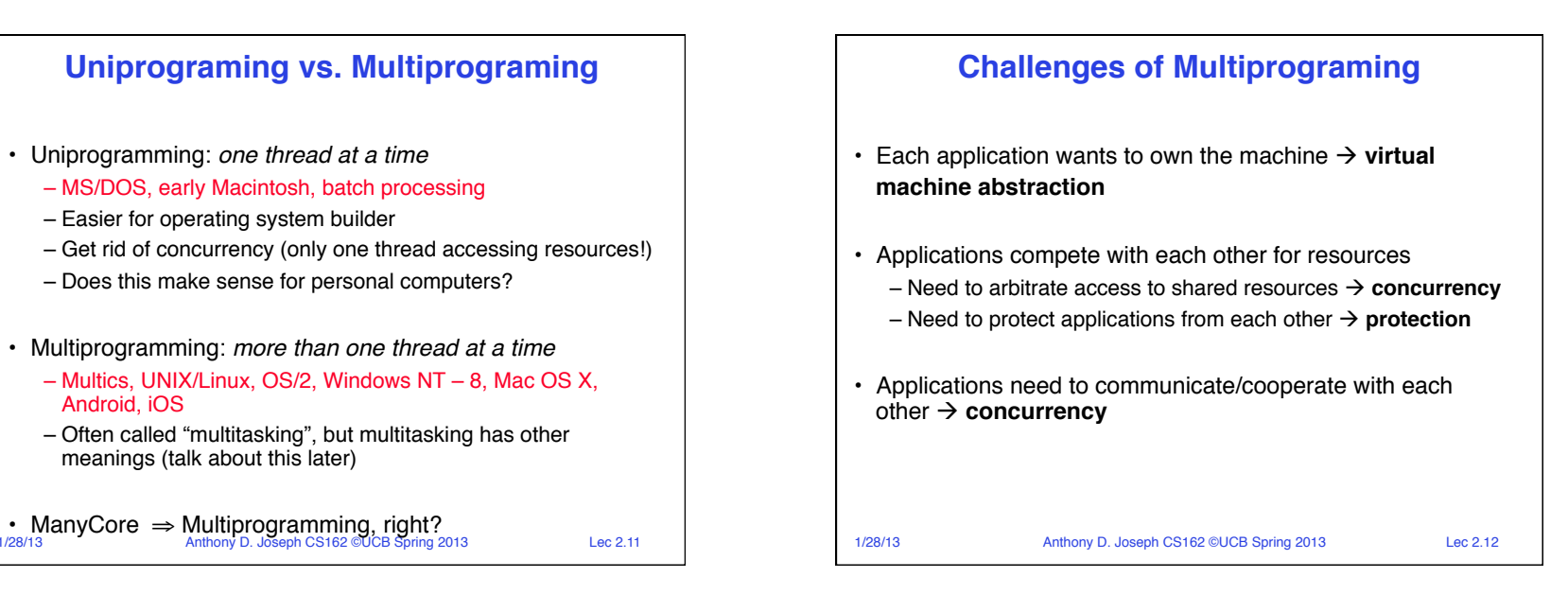

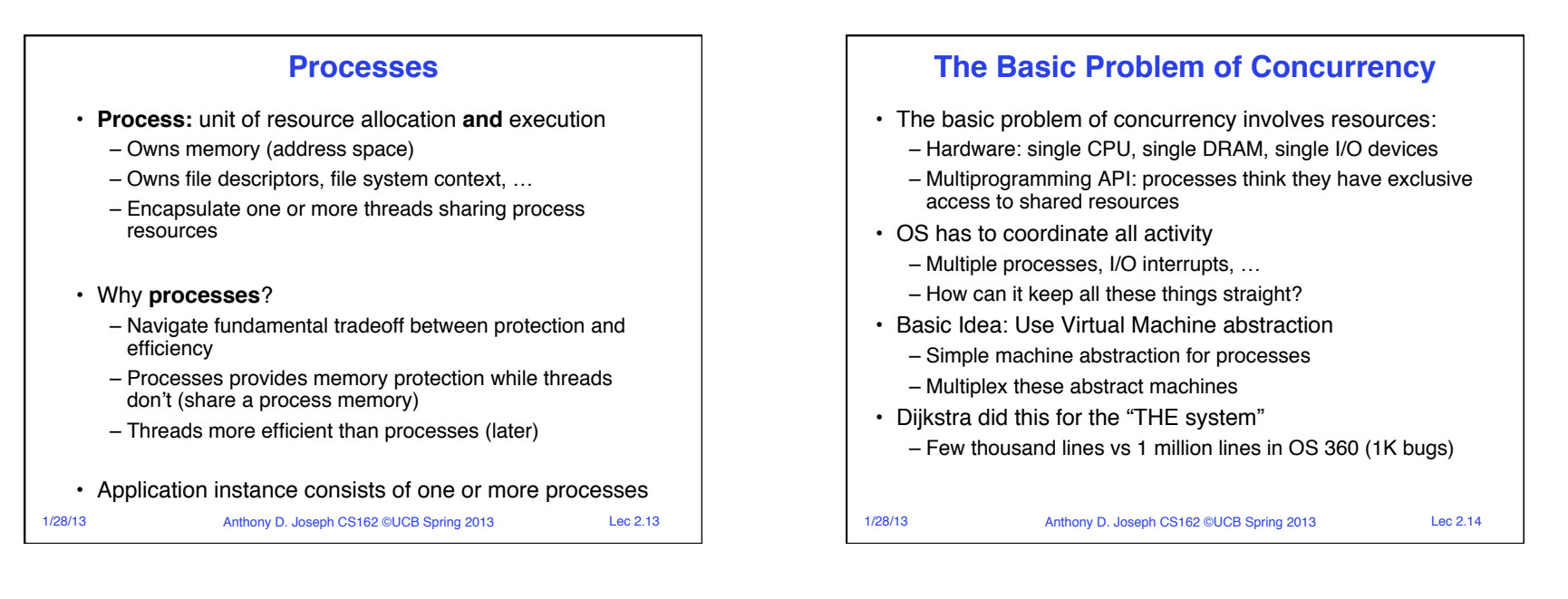

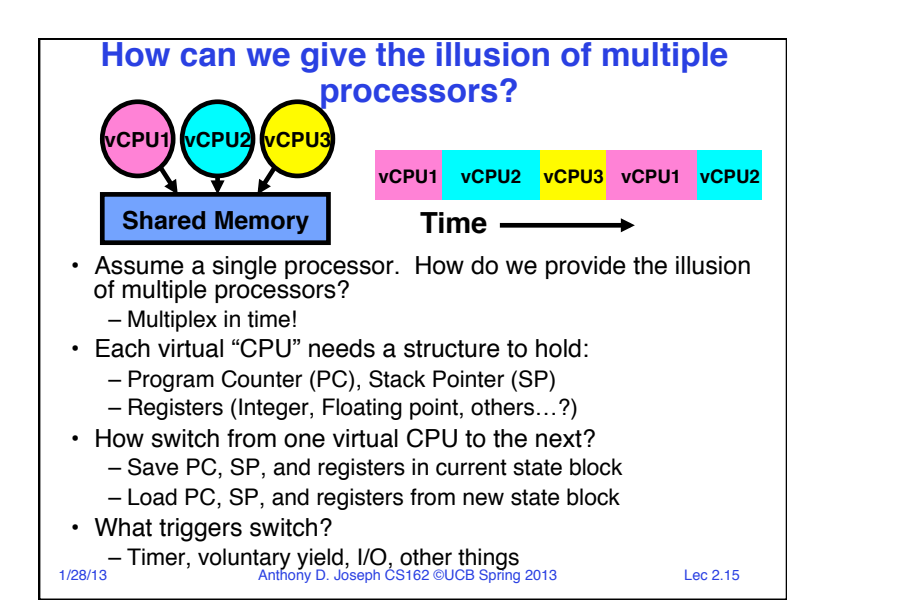

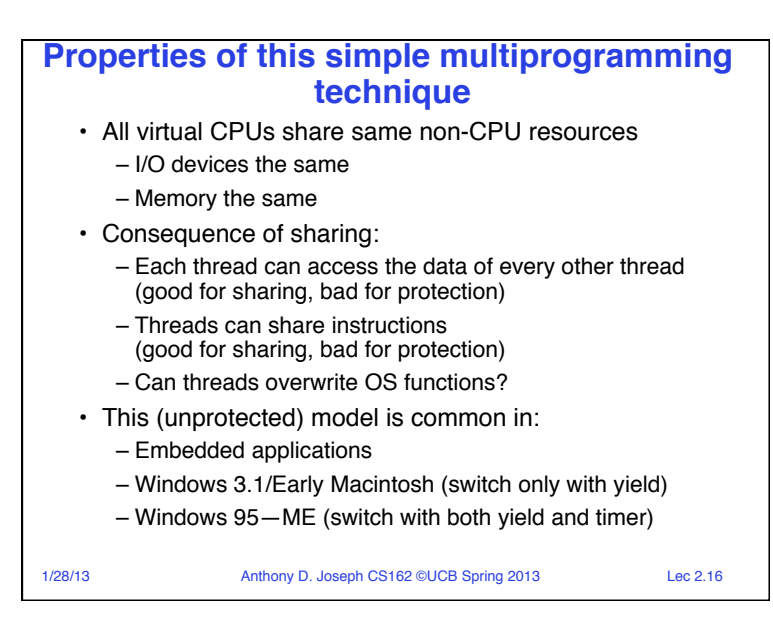

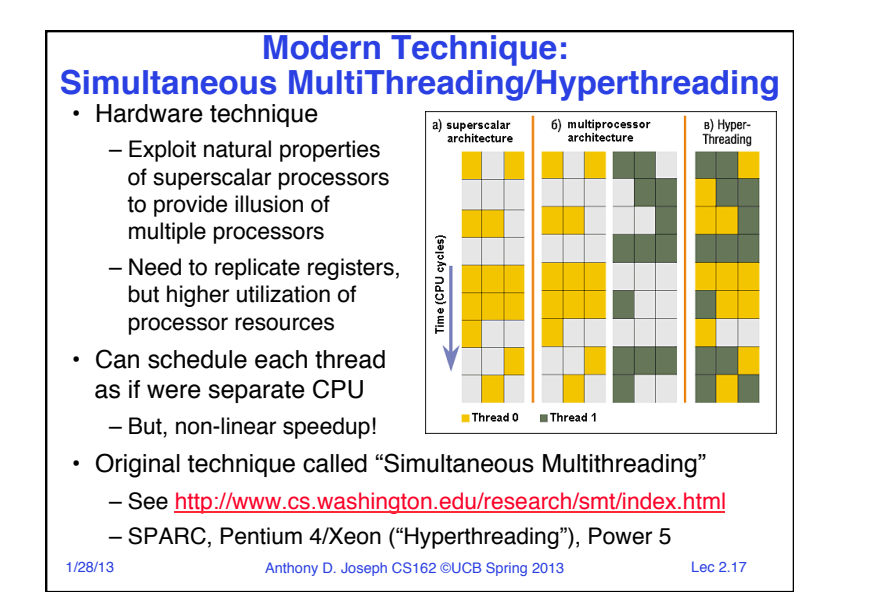

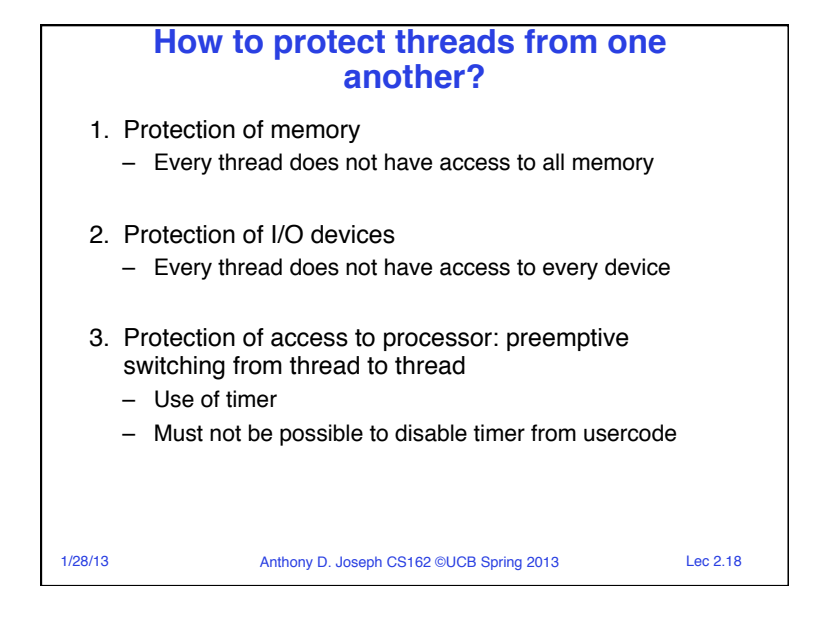

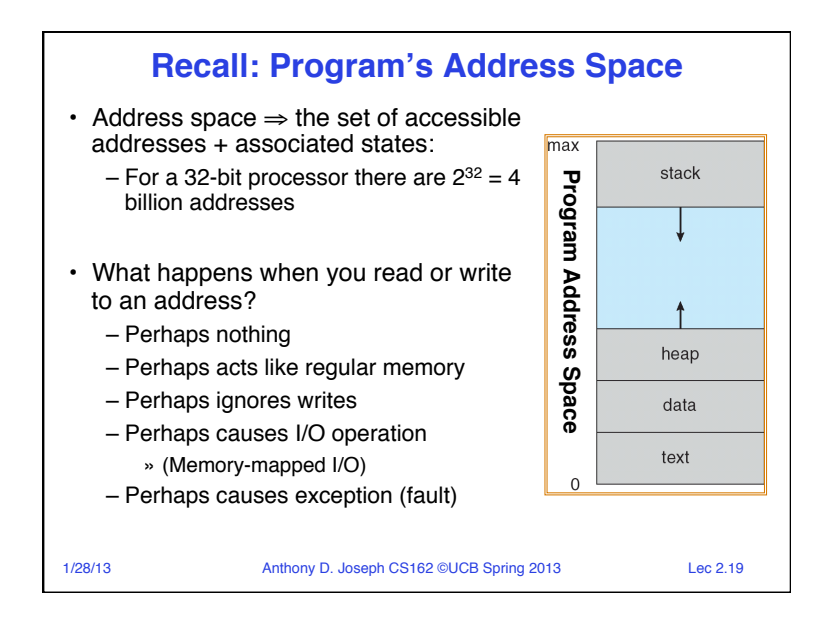

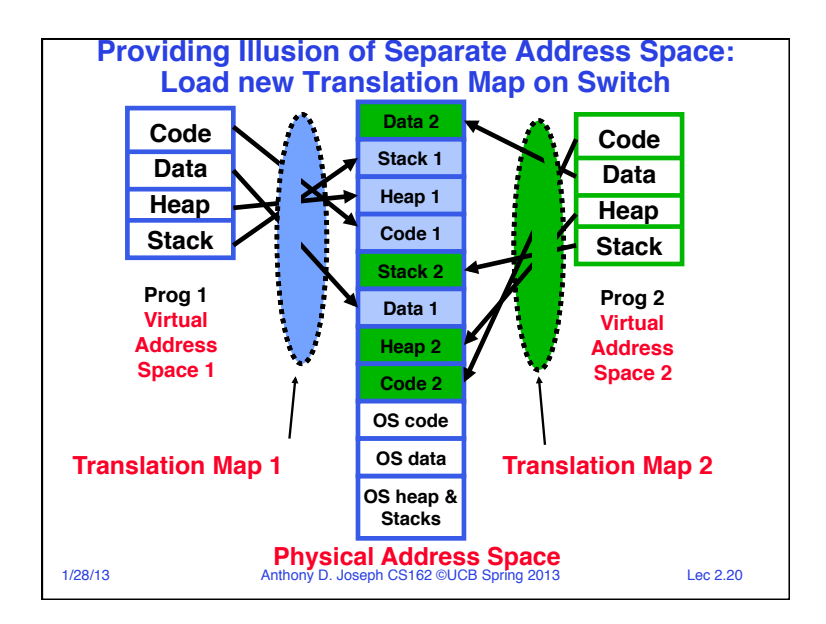

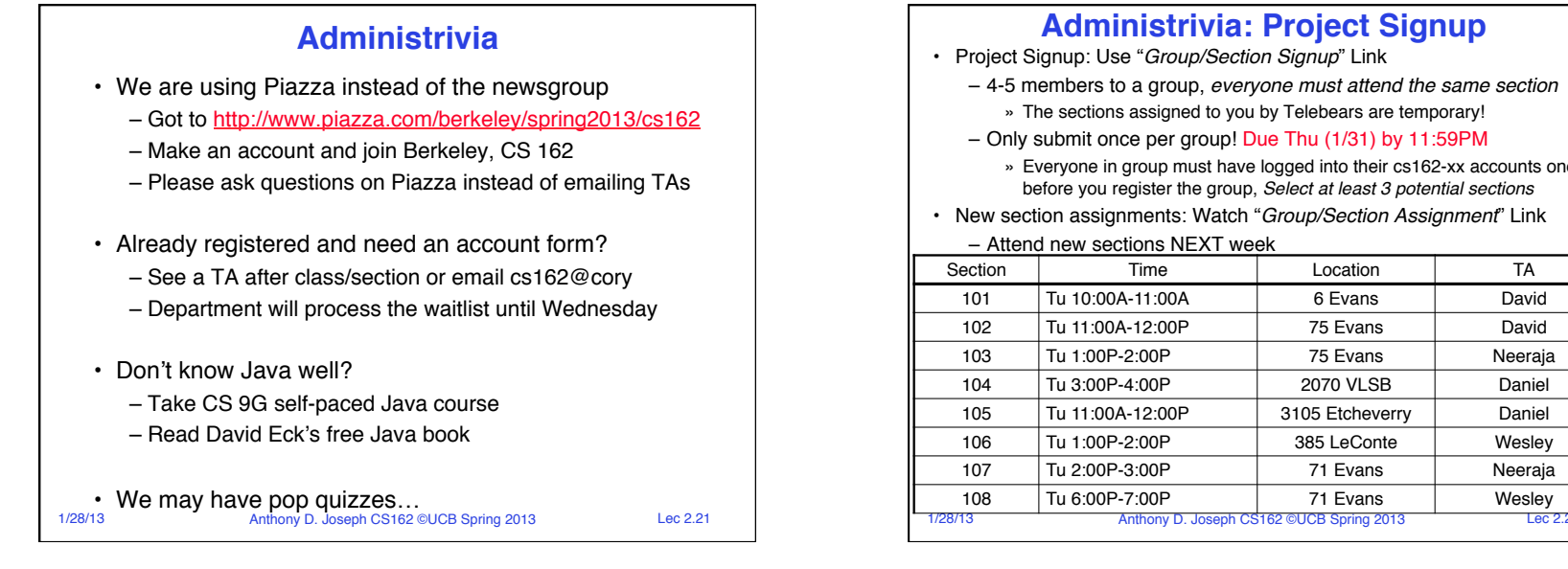

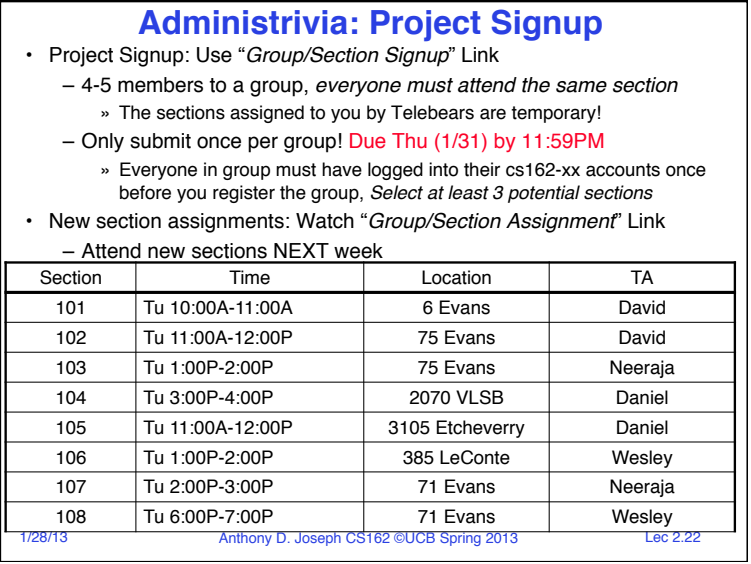

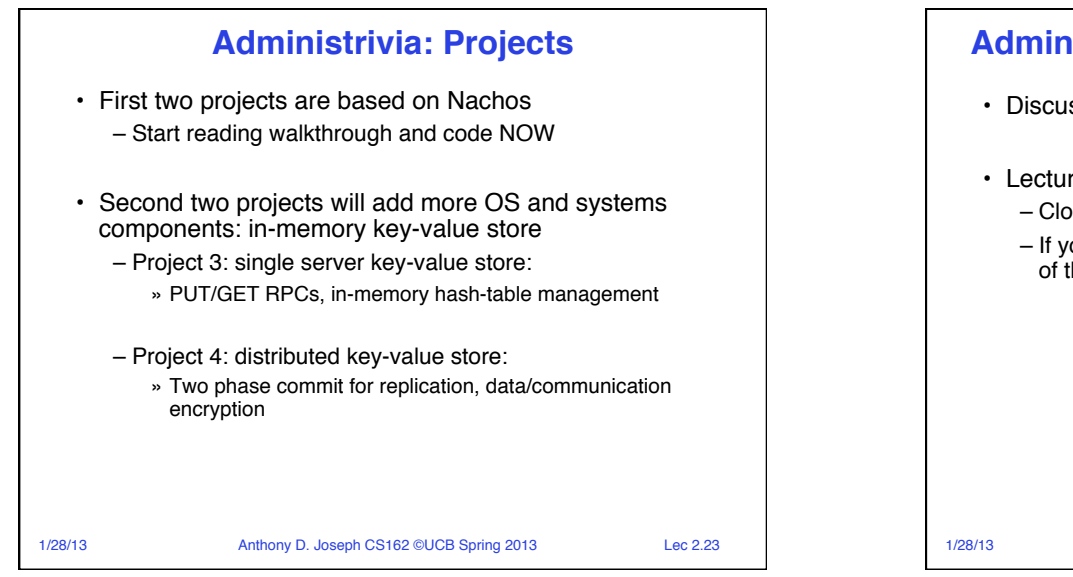

### **Administrivia: Laptop/Smartphone Policy**

- Discussion sections: closed-laptop/smartphone policy
- Lecture:
	- Closed laptops and smartphones, **highly** preferred
	- If you really have to use a laptop, please stay in the back of the class (to minimize disruption)

1/28/13 Anthony D. Joseph CS162 ©UCB Spring 2013 Lec 2.24

#### Page 6

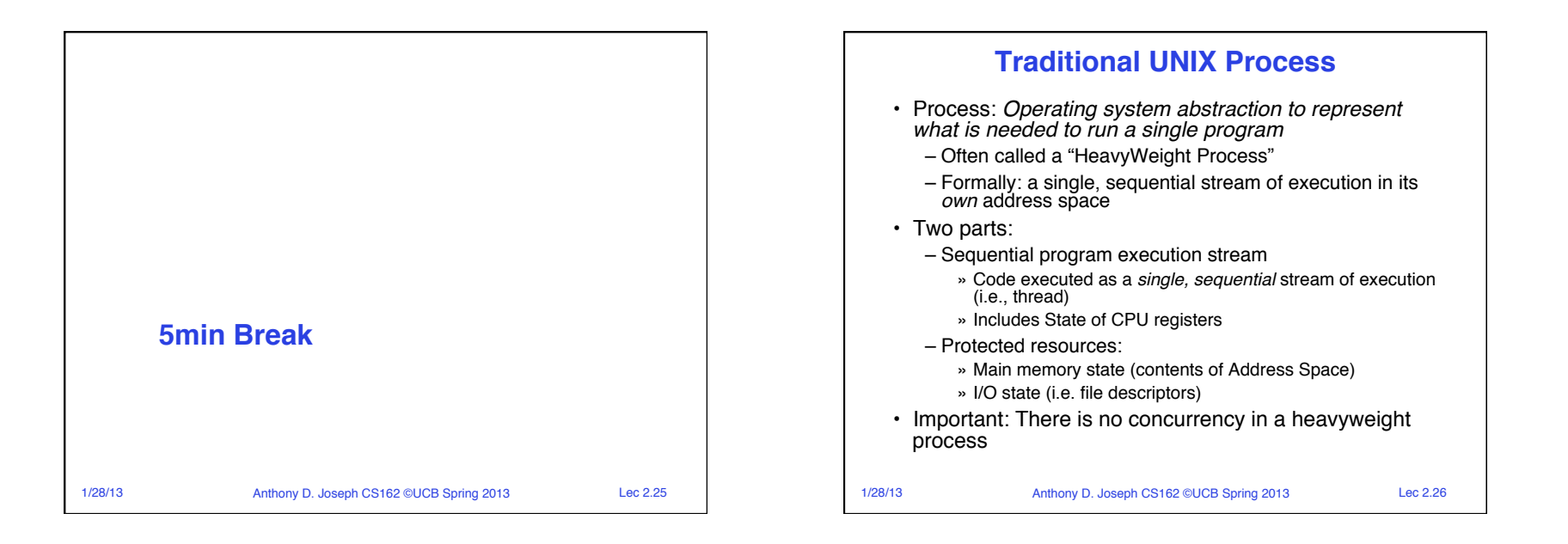

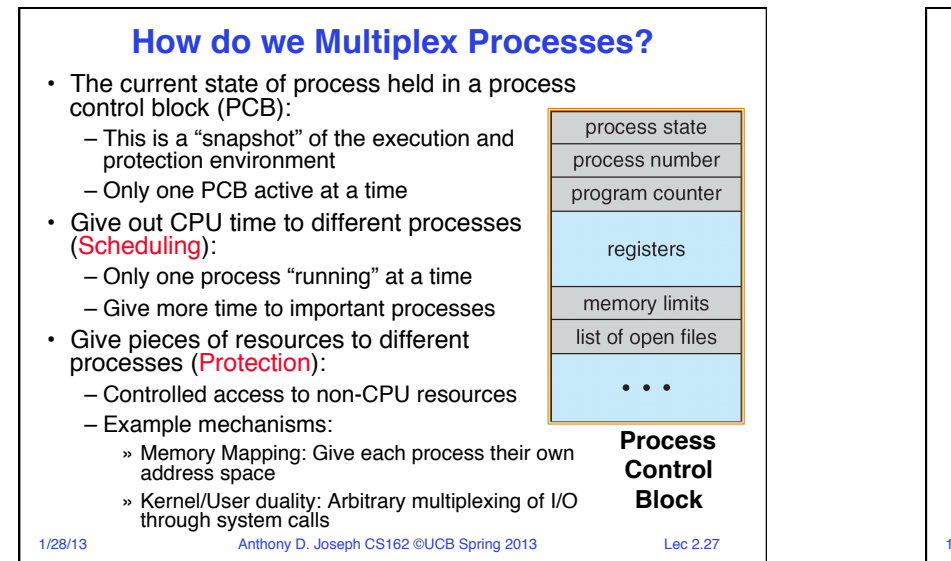

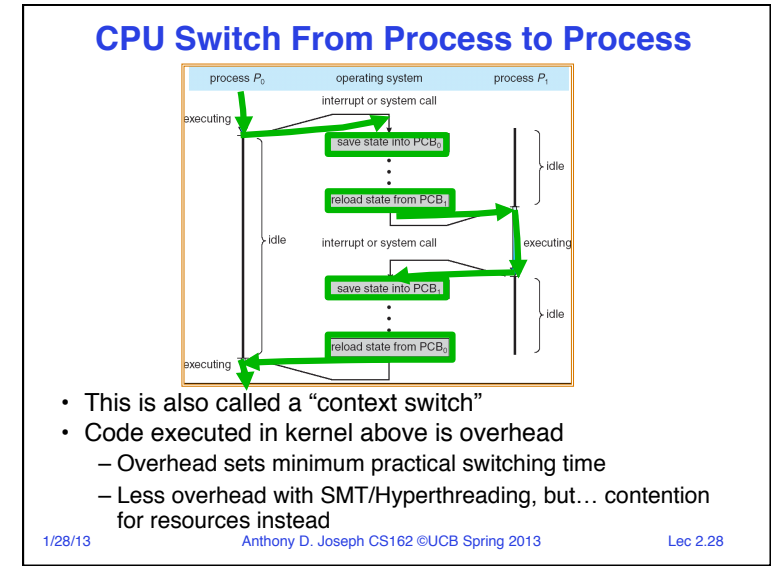

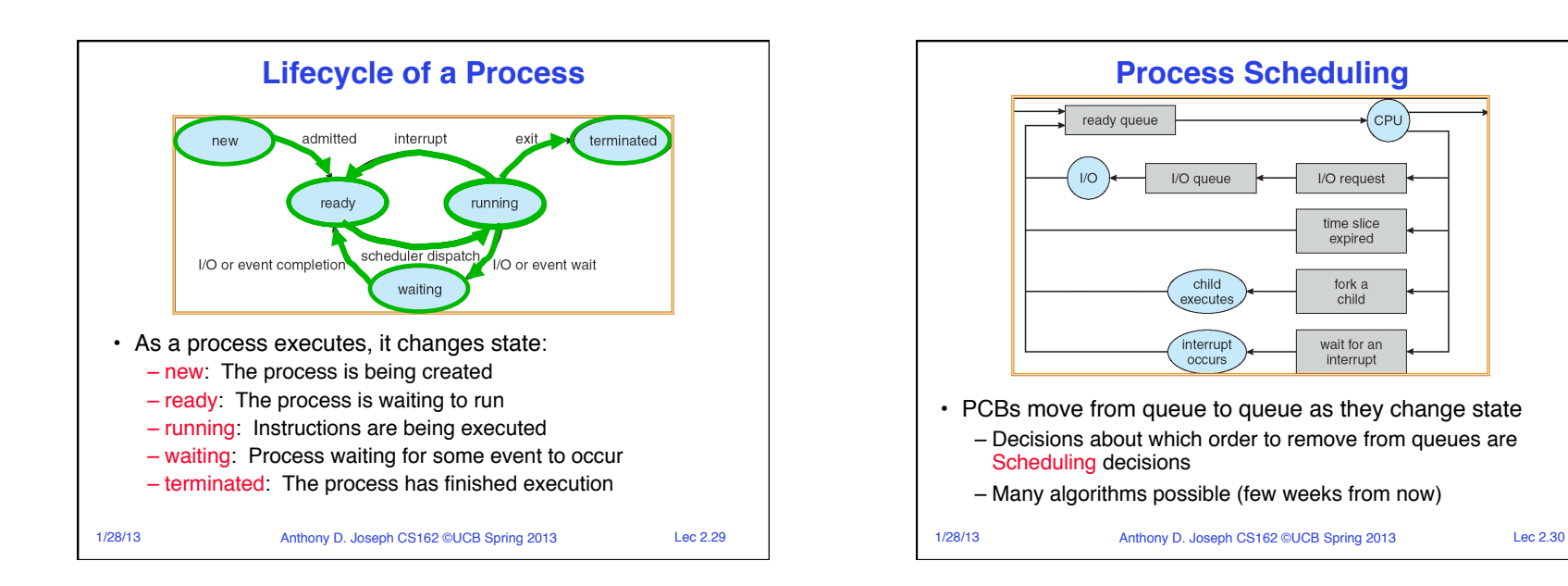

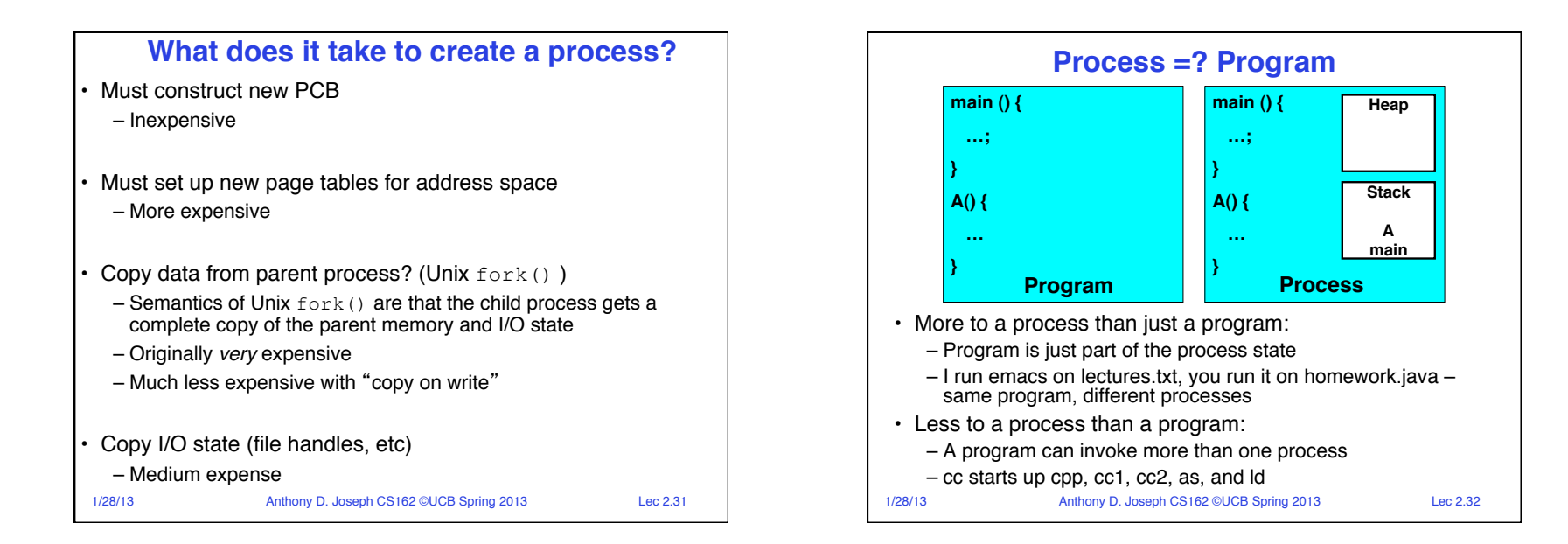

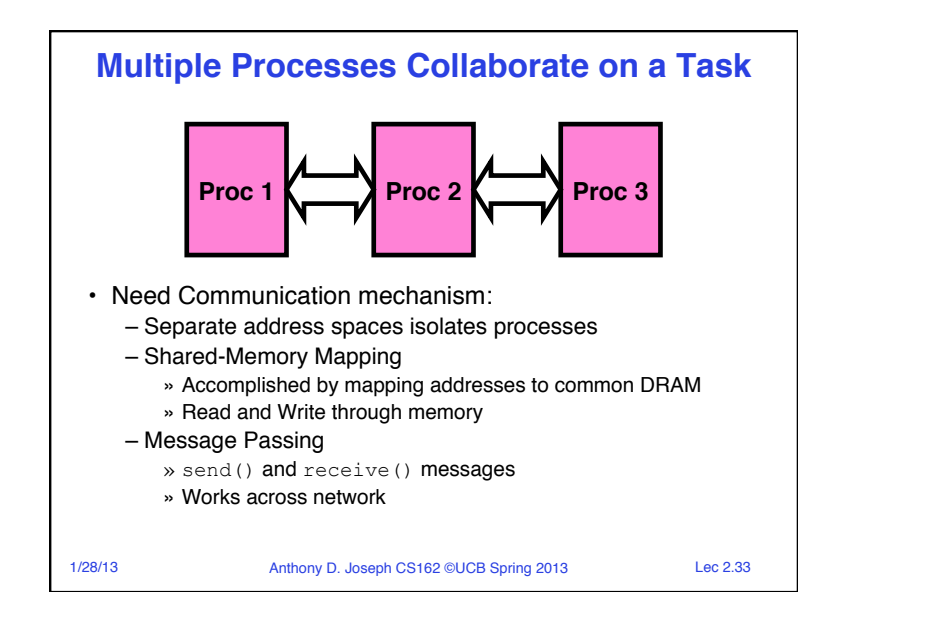

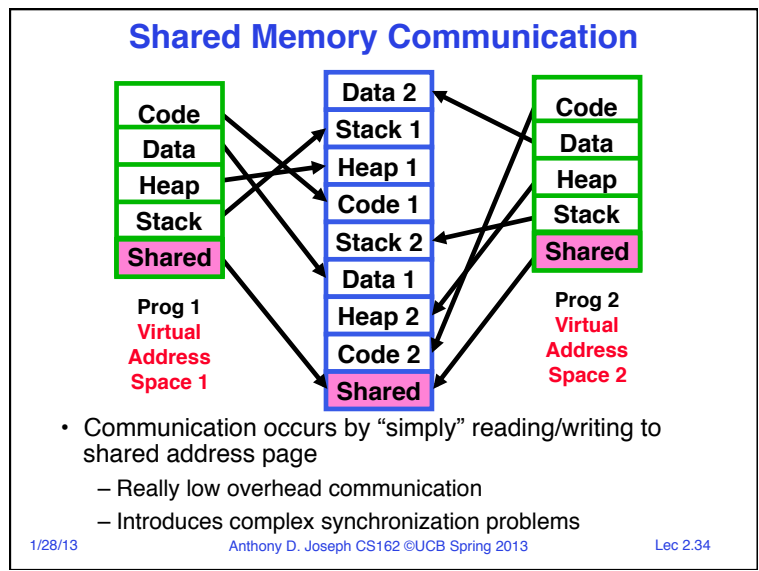

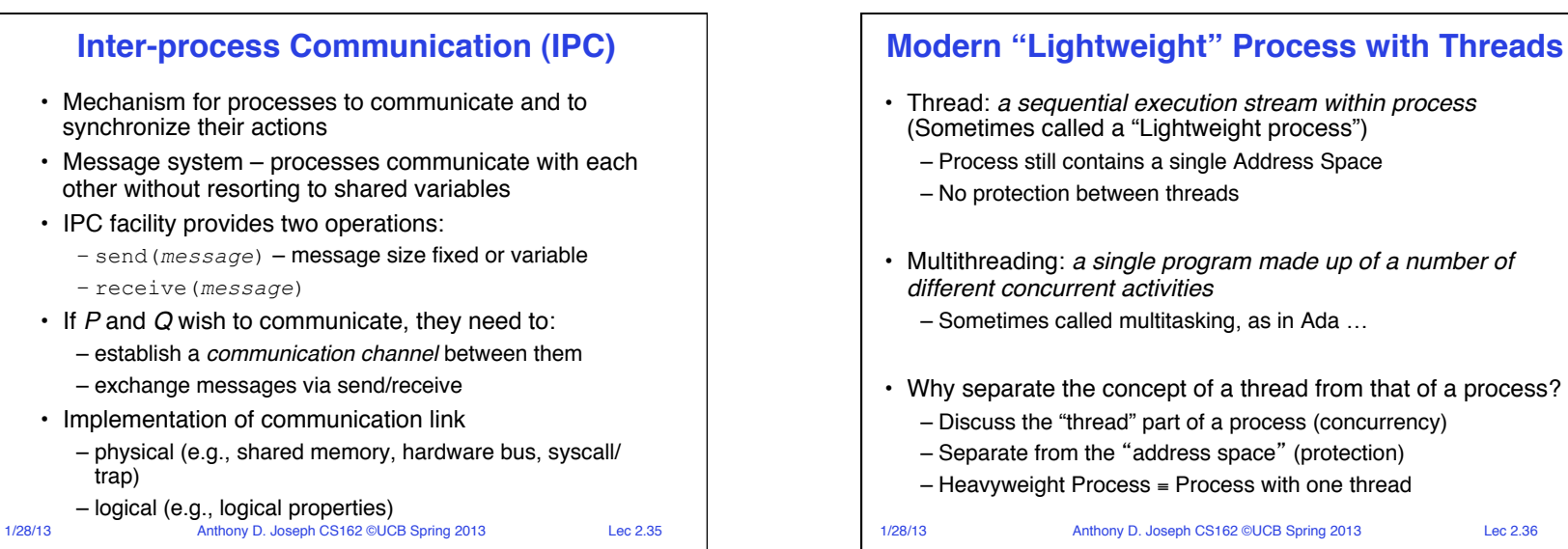

## • Thread: *a sequential execution stream within process*  (Sometimes called a "Lightweight process") – Process still contains a single Address Space

- Multithreading: *a single program made up of a number of* 
	- Sometimes called multitasking, as in Ada …
- Why separate the concept of a thread from that of a process?
	- Discuss the "thread" part of a process (concurrency)
	- Separate from the "address space" (protection)
	- Heavyweight Process ≡ Process with one thread

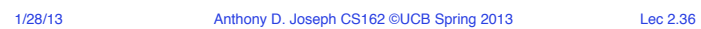

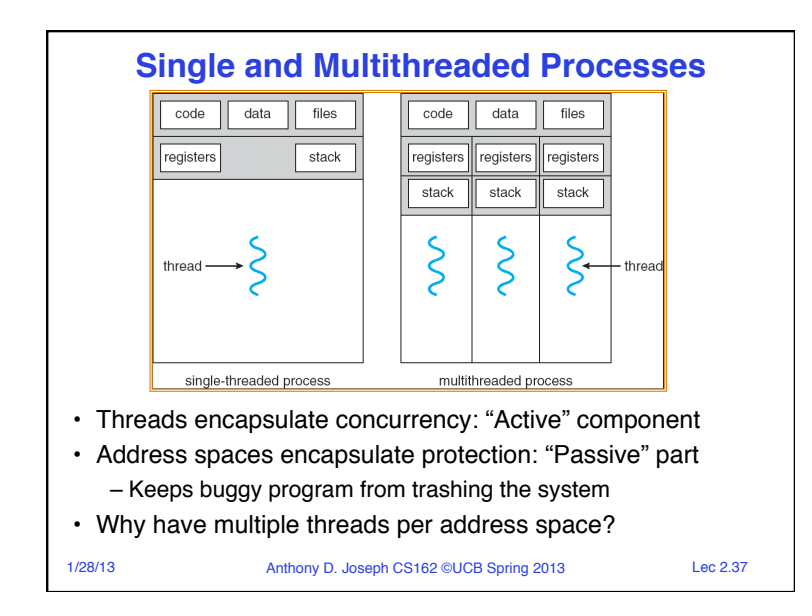

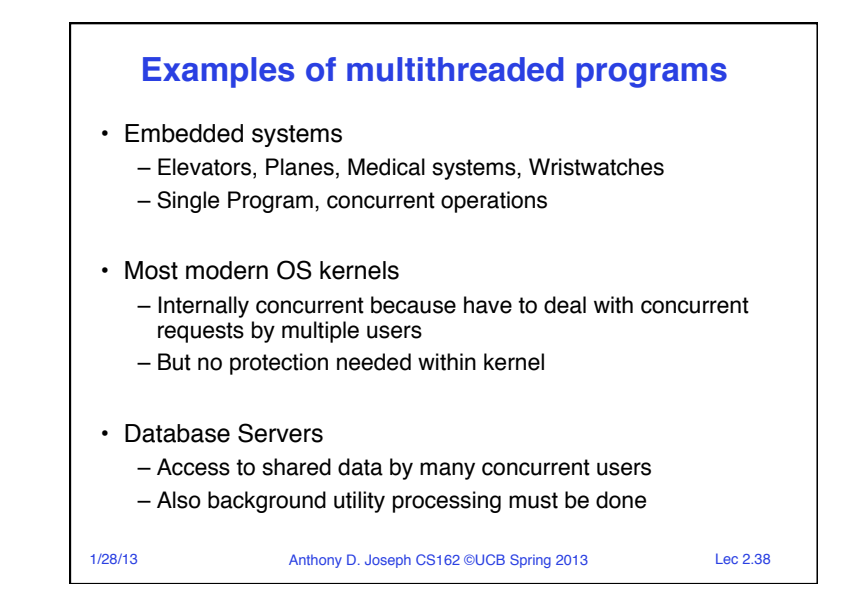

# **Examples of multithreaded programs (con't)**

• Network Servers

- Concurrent requests from network
- Again, single program, multiple concurrent operations
- File server, Web server, and airline reservation systems
- Parallel Programming (More than one physical CPU)
	- Split program into multiple threads for parallelism
	- This is called Multiprocessing
- Some multiprocessors are actually uniprogrammed:
	- Multiple threads in one address space but one program at a time

1/28/13 Anthony D. Joseph CS162 ©UCB Spring 2013 Lec 2.39

1/28/13 Anthony D. Joseph CS162 ©UCB Spring 2013 Lec 2.40 **Classification** • Real operating systems have either – One or many address spaces – One or many threads per address space **Mach, OS/2, HP-UX, Win NT to 8, Solaris, OS X, Android, iOS Embedded systems (Geoworks, VxWorks, JavaOS,etc) JavaOS, Pilot(PC) MS/DOS, early Traditional UNIX Macintosh Many One # threads Per AS: One Many # of addr spaces:**

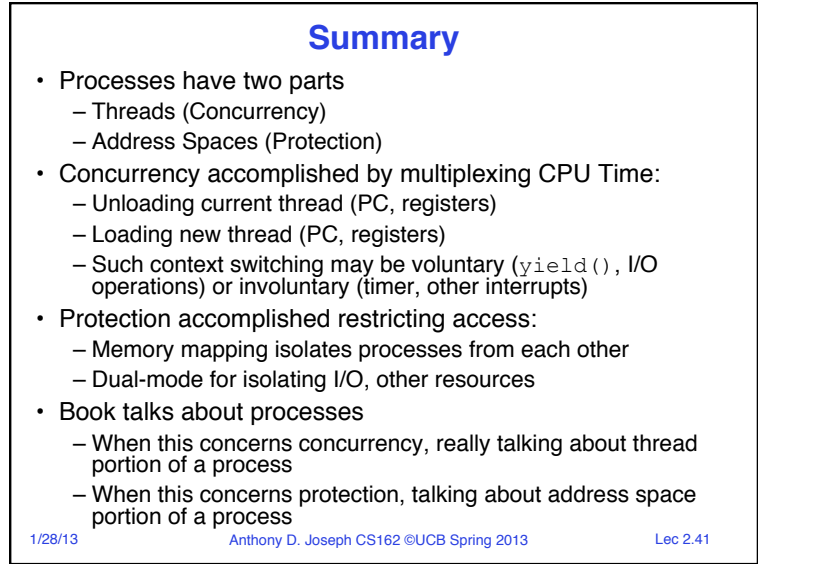